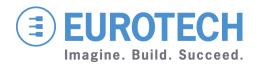

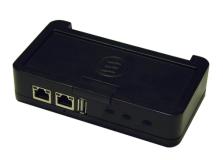

**USER MANUAL** 

# ReliaGATE 10-10

Mini Gateway

Rev 1.5 – 2 April 2014 – REGATE-10-10\_UsrMan\_EN\_1.5

## **Trademarks**

All trademarks both marked and unmarked appearing in this document are the property of their respective owners.

# **Revision history**

| Revision | Description   | Date         |
|----------|---------------|--------------|
| 1.5      | First release | 2 April 2014 |

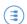

# **Table of contents**

| Trademarks                                                          | 2  |
|---------------------------------------------------------------------|----|
| Revision history                                                    | 2  |
| Table of contents                                                   | 3  |
| Important user information                                          | 5  |
| Alerts that can be found throughout this manual                     |    |
| Safety notices and warnings                                         | 6  |
| Do not operate in an explosive atmosphere                           |    |
| Antistatic precautions  Connection to power supply or other devices |    |
| Installation                                                        |    |
| Ventilation                                                         | 7  |
| Maintenance                                                         |    |
| Cleaning Life support policy                                        |    |
| Warranty                                                            |    |
| CE and R&TTE compliance                                             |    |
| FCC information and compliance                                      |    |
| WEEE                                                                |    |
| REACH                                                               |    |
| Technical assistance                                                |    |
| Transportation                                                      |    |
| Label location                                                      | 11 |
| Product overview                                                    |    |
|                                                                     |    |
| Product interfaces                                                  |    |
| Product specifications                                              |    |
| Make the connections                                                |    |
| Screw-type connector pinout                                         |    |
| Perform the Boot Sequence                                           |    |
| Logging in                                                          | 16 |
| Hardware features                                                   | 17 |
| ReliaGATE 10-10 block diagram                                       | 17 |
| AM335x processor                                                    | 18 |
| Real time clock                                                     | 18 |
| Watchdog timer                                                      | 19 |
| Memory                                                              | 19 |
| Telit HE910-EUD                                                     | 20 |
| Telit HE910-NAD                                                     | 20 |
| SIMcom SIM900                                                       | 20 |
| USB                                                                 |    |
| Ethernet                                                            |    |
| Wi-Fi                                                               |    |
| CAN Bus                                                             |    |
| Serial COM ports                                                    |    |
| General purpose I/O                                                 |    |
| riciays                                                             |    |

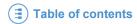

| Optoinsulated inputs                        | 22 |
|---------------------------------------------|----|
| Bluetooth                                   | 23 |
| Example of connections                      | 24 |
| LED indicators                              | 25 |
| Embedded Linux                              | 26 |
| Developing applications                     | 26 |
| Installing the downloaded toolchain archive | 26 |
| Appendix A - Reference information          | 27 |
| Product information                         |    |
| SDIO card information                       |    |
| USB information                             | 27 |
| Texas Instruments                           | 27 |
| Notes                                       | 29 |

# Important user information

Carefully read and understand the instructions in this manual before using this device.

Whenever you have any doubt regarding the operation of this device, consult this manual or contact your local Eurotech Technical Support Team (see the last page of this manual for details).

Keep this manual for future reference.

To lower the risk of personal injury, electric shock, fire or damage to equipment, observe the following precautions, as well as using good technical judgment, whenever installing or using the device.

Eurotech has made every effort to ensure the accuracy of this document; however, Eurotech assumes no liability resulting from any error/omission in this document, or from the use of the information contained herein. Eurotech reserves the right to revise this document or to make changes to its content at any time without any obligation to notify any person of such revision or changes.

# Alerts that can be found throughout this manual

# DANGER! Information highlighting potential electrical shock hazards: • Personal injury or death could occur. • Damage to the system, connected peripheral devices, or software could occur. Always use appropriate safety precautions. Also ensure that the installation meets all the requirements as set out for the environment that the equipment will be deployed in. WARNING! Information highlighting potential hazards: • Personal injury or death could occur. • Damage to the system, connected peripheral devices, or software could occur. Always use appropriate safety precautions. Also ensure that the installation meets all the requirements as set out for the environment that the equipment will be deployed in. NOTE These will highlight important features or instructions.

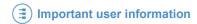

# Safety notices and warnings

Observe the following safety precautions during all phases of operation, service, and repair of the device. Failure to comply with these precautions or with specific warnings elsewhere in this manual violates safety standards of design, manufacture, and intended use of the device.

Eurotech assumes no liability for the customer's failure to comply with these requirements.

The safety precautions listed below represent warnings of certain dangers of which Eurotech is aware. You, as the user of the device, should follow these warnings and all other safety precautions necessary for the safe operation of the device in your operating environment.

#### Do not operate in an explosive atmosphere

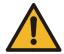

#### WARNING!

Do not operate the equipment in the presence of flammable gases or fumes. Operation of any electrical equipment in such an environment constitutes a definite safety hazard.

#### Antistatic precautions

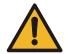

#### WARNING!

To avoid ESD (Electro Static Discharge) damage, always use appropriate antistatic precautions when handing any electronic equipment.

#### Connection to power supply or other devices

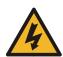

#### DANGER!

Before applying power to the system, thoroughly review all installation, operation, and safety instructions.

Failure to install the system power supply correctly or to follow all operating instructions correctly may create an electrical shock hazard, which can result in personal injury or loss of life, and/or damage to equipment or other property

- To avoid injuries, always disconnect power and discharge circuits before touching them.
- Only start the device with a power supply that meets the requirements stated on the voltage label. In case of uncertainties about the required power supply, please contact the Eurotech Technical Support Team or the electricity authority
- Before connecting other equipment carefully read any supplied instructions
- Always disconnect the power before connecting or disconnecting cables
- Do not perform connections with wet hands
- Check any power cords for damage before use
- Use certified power cables. The power cable must meet the requirements (voltage and current) of the device
- Position cables with care. Avoid positioning cables in places where they may be trampled on or compressed by objects placed on them. Take particular care of the plug, power-point and outlet of power cable
- Avoid overcharging any power outlets
- Only apply power to the device or connected equipment after checking that all the above conditions have been met

#### Installation

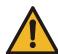

#### WARNING!

- Verify that the mounting location can withstand the added loads caused by the addition of the device, it should be firmly secured so that it will not cause any potentially hazardous situations (e.g. falling down due to vibration or shock)
- . Do not operate the device near heat sources or flames.

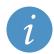

#### NOTE

If the device must be moved from one place to another with different ambient temperatures, ensure sufficient time for the temperature of the device to stabilize before repowering.

#### Ventilation

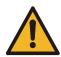

#### WARNING!

Ensure adequate ventilation to avoid overheating, Eurotech suggests the following steps:

- When installing the device within a cabinet, rack or other enclosed space, be sure to leave sufficient space to allow adequate air circulation
- . Do not block any ventilation openings

#### Maintenance

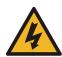

#### DANGER!

- Never open, dismantle or repair the device!
- · For your maintenance or repair requirement please contact a qualified Eurotech engineer.

If the device does not function correctly and you are unable to find a solution, feel free to contact the Eurotech Technical Support Team.

If the equipment does not work properly, especially if it smells unusual, unplug it immediately and contact the Eurotech Technical Support Team (see last page of this manual for further details).

## Cleaning

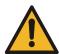

#### WARNING!

When cleaning the device, remember to:

- Ensure sufficient ESD protection during the cleaning process
- Remove any power from the device
- . When cleaning an enclosed system or peripheral use a dry cloth on the external casing
- . With single boards, use only a low power air brush or soft bristled paintbrush
- Do not use detergents, aerosol sprays, solvents or abrasive sponges

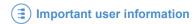

# Life support policy

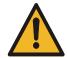

#### WARNING!

Do not use Eurotech products as critical components of life support devices or systems without the express written approval of Eurotech Spa.

# Warranty

Please contact your local Eurotech Sales Office for detailed warranty terms and conditions. See the last page of this manual for further details.

# **CE and R&TTE compliance**

This product is CE marked.

The CE mark on the product indicates that it conforms to the essential requirements of the applicable EC directives.

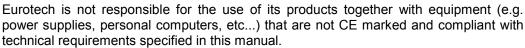

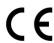

This product also meets the essential requirements and other relevant provisions of Directive 1999/5/EC.

This product is designed to work in the following Member States and other countries using the R&TTE Directive: Austria, Belgium, Bulgaria, Cyprus, Czech Republic, Denmark, Estonia, Finland, France, Germany, Greece, Hungary, Iceland, Ireland, Italy, Latvia, Lithuania, Luxembourg, Malta, Netherlands, Norway, Poland, Portugal, Romania, Slovakia, Slovenia, Spain, Sweden, Switzerland, Turkey and the United Kingdom.

Laws may change over time. Eurotech advises to check with local authorities for changes / updates.

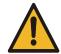

#### WARNING

if you are not sure of your national regulations, please see:

• http://ec.europa.eu/enterprise/sectors/rtte/index\_en.htm

# FCC information and compliance

This equipment complies with part 15 of the FCC Rules. Operation is subject to the following two conditions: (1) This device may not cause harmful interference, and (2) this device must accept any interference received, including interference that may cause undesired operation.

This device complies with part 15.21 of FCC Rules. Therefore any modifications of the device are not authorized.

The ReliaGATE 10-10 is available in several versions identified by the code REGATE-10-10-xx, where the "xx" suffix specifies the version (for further information refer to Product specifications on page 14).

The FCC ID of the REGATE-10-10-xx is: UKM MRG101003.

In the REGATE-10-10-xx:

- If  $xx = 03 \rightarrow REGATE-10-10-03$  contains:
  - 3G US module having FCCID: RI7HE910NA
  - Wi-Fi module:
- If  $xx = 01 \rightarrow REGATE-10-10-01$  contains:
  - Wi-Fi module:

### WEEE

The information below complies with the regulations set out in the 2002/96/EC directive, subsequently superseded by 2003/108/EC. It refers electrical and electronic equipment and the waste management of such products.

When disposing of a device, including all of its components, subassemblies and materials that are an integral part of the product, you should consider the WEEE directive.

The use of the following symbol, attached to the equipment, packaging, instruction literature, or the guarantee sheet, states that the device has been marketed after August 13th 2005, and implies that you must separate all of its components when possible, and dispose of them in accordance with local waste disposal legislations:

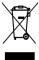

- Because of the substances present in the equipment, improper use or disposal of the refuse can cause damage to human health and the environment.
- With reference to WEEE, it is compulsory not to dispose of the equipment with normal urban refuse; an arrangement for separate collection and disposal is essential.
- To avoid any possible legal implications contact your local waste collection body for full recycling information.

#### REACH

This device is compliant with the regulation (EC) No 1907/2006 of the European parliament and of the Council of 18 December 2006 concerning the Registration, Evaluation, Authorisation and Restriction of Chemicals (REACH).

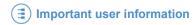

## **Technical assistance**

For any technical questions, or if you cannot isolate a problem with your device, or for any enquiry about repair and returns policies, feel free to contact your local Eurotech Technical Support Team (see the last page of this manual for details).

## **Transportation**

When transporting any module or system, for any reason, it should be packed using anti-static material and placed in a sturdy box with enough packing material to adequately cushion it.

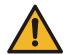

#### Warning:

Any product returned to Eurotech that is damaged due to inappropriate packaging will not be covered by the warranty!

# **Label location**

The product labels are placed on the bottom of the device.

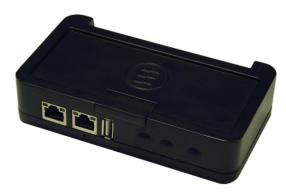

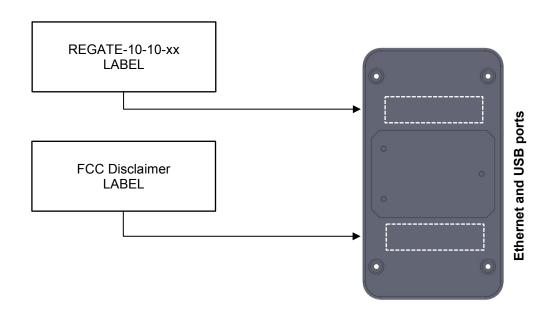

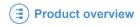

# **Product overview**

The ReliaGATE 10-10 is a compact size gateway designed to support M2M (Machine to Machine) applications where low cost and low power are key factors.

It is based on a powerful ARM Cortex A8 microprocessor, high speed 512MB DDR3 RAM, 512 MB Flash Memory, and offers 3G/GPRS and Wi-Fi 802.11 b/g/n connectivity. It can be used as an access point, allowing wireless devices to connect to a wired network.

Standard interfaces are: two Fast Ethernet, two USB 2.0, two CAN BUS, three RS232/485, two Optoisolated Digital Inputs and two Relay Outputs.

The ReliaGATE 10-10 comes with a preinstalled Yocto Linux distribution and is equipped with the Eurotech Everyware Software Framework (ESF). It can be fully managed through the Everyware Device Cloud (EDC) platform.

ESF is a programming environment that wraps the complexity of low level device management with high level constructs. This allows for simpler and faster programming, and transparent portability across a variety of hardware platforms.

EDC is a complete and scalable infrastructure that enables Eurotech devices to send and receive data to the cloud, that can then be accessed by user-designed components and applications.

The combination of Eurotech ESF software framework and Everyware Device Cloud eliminates the need of wired and wireless infrastructures, data management and data storage, allowing for a fast system integration.

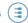

# **Product interfaces**

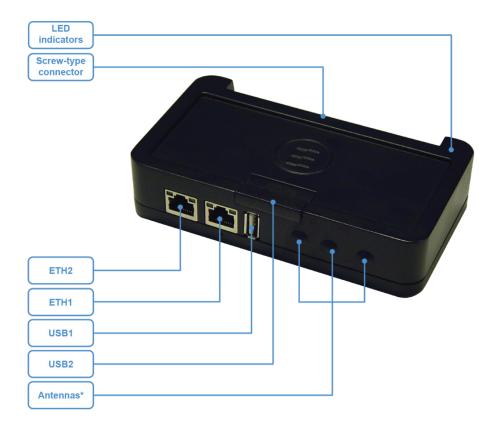

\* Antennas can be external or internal according to product versions

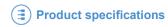

# **Product specifications**

The ReliaGATE 10-10 is available in several versions identified by the code REGATE-10-10-xx, where the "xx" suffix specifies the version, according to the following table:

|                       | REGATE-10-10-xx                                                                                                    |                                                                                                    |                                    |                                   |                           |                                   |                                                             |                                    |                                                        |                           |
|-----------------------|----------------------------------------------------------------------------------------------------|----------------------------------------------------------------------------------------------------|------------------------------------|-----------------------------------|---------------------------|-----------------------------------|-------------------------------------------------------------|------------------------------------|--------------------------------------------------------|---------------------------|
| SPECIFICATIONS        | 00                                                                                                    | 01                                                                                                    | 02                                 | 03                                | 04                        | 10                                | 11                                                          | 12                                 | 13                                                     | 14                        |
| PROCESSOR             | ARM Cortex A8                                                                                                    |                                                                                                    |                                    |                                   |                           |                                   |                                                             |                                    |                                                        |                           |
| MEMORY                |                                                                                                    | SDRAM: 512MB DDR3     FLASH: 512 MB                                                                                                    |                                    |                                   |                           |                                   |                                                             |                                    |                                                        |                           |
| SD INTERFACE          | 1x Micro SD o                                                                                                    | 1x Micro SD card receptacle                                                                                                    |                                    |                                   |                           |                                   |                                                             |                                    |                                                        |                           |
| SIM INTERFACE         | 1x Micro SIM                                                                                                    | card receptacle                                                                                                    |                                    |                                   |                           |                                   |                                                             |                                    |                                                        |                           |
| WIRELESS INTERFACES   | • 3G EU <sup>(1)</sup><br>• Wi-Fi                                                                                                   | • Wi-Fi                                                                                                    | -                                  | • 3G US <sup>(2)</sup><br>• Wi-Fi | GPRS <sup>(3)</sup>       | • 3G EU <sup>(1)</sup><br>• Wi-Fi | • Wi-Fi                                                     | -                                  | <ul> <li>3G US<sup>(2)</sup></li> <li>Wi-Fi</li> </ul> | GPRS <sup>(3)</sup>       |
| ANTENNAS              |                                                                                                    |                                                                                                    | Internal                           |                                   |                           |                                   |                                                             | External                           |                                                        |                           |
| WIRED INTERFACES      | <ul><li>2x USB 2</li><li>2x CAN E</li><li>3x RS232</li><li>2x Optois</li></ul>                                                      | <ul> <li>2x 10/100 Ethernet on RJ45 connectors</li> <li>2x USB 2.0</li> <li>2x CAN BUS; Supports CAN Version 2 Parts A and B</li> <li>3x RS232/RS485</li> <li>2x Optoisolated Digital Inputs</li> <li>2x Relay Outputs (NO)</li> </ul> |                                    |                                   |                           |                                   |                                                             |                                    |                                                        |                           |
| REAL TIME CLOCK       | Real-Time Da                                                                                                    | Real-Time Date                                                                                                    |                                    |                                   |                           |                                   |                                                             |                                    |                                                        |                           |
| POWER SUPPLY          | Nominal 24 VDC (9 to 36 VDC)                                                                                                    |                                                                                                    |                                    |                                   |                           |                                   |                                                             |                                    |                                                        |                           |
| POWER CONSUMPTION     | 2.5 W                                                                                                    |                                                                                                    |                                    |                                   |                           |                                   |                                                             |                                    |                                                        |                           |
| DIMENSIONS (mm)       | 140 x 80 x 32 (W x D x H)                                                                                                    |                                                                                                    |                                    |                                   |                           |                                   |                                                             |                                    |                                                        |                           |
| ENCLOSURE             | ABS Plastic                                                                                                    |                                                                                                    |                                    |                                   |                           |                                   |                                                             |                                    |                                                        |                           |
| WEIGHT                | 160 g                                                                                                    | 160 g                                                                                                    |                                    |                                   |                           |                                   |                                                             |                                    |                                                        |                           |
| OPERATING TEMPERATURE | -20°C to +60°C                                                                                                    |                                                                                                    |                                    |                                   |                           |                                   |                                                             |                                    |                                                        |                           |
| STORAGE TEMPERATURE   | -40°C to +85°                                                                                                    | С                                                                                                    |                                    |                                   |                           |                                   |                                                             |                                    |                                                        |                           |
| HUMIDITY              | 0 to 90% non-                                                                                                    | 0 to 90% non-condensing                                                                                                    |                                    |                                   |                           |                                   |                                                             |                                    |                                                        |                           |
| IP RATE               | IP40                                                                                                    |                                                                                                    |                                    |                                   |                           |                                   |                                                             |                                    |                                                        |                           |
| COOLING               | Fanless cooling system with no moving parts                                                                                         |                                                                                                    |                                    |                                   |                           |                                   |                                                             |                                    |                                                        |                           |
| STANDARDS             | • CE<br>• E <sub>24</sub>                                                                                                    | • CE<br>• E <sub>24</sub><br>• FCC                                                                                                    | • CE<br>• E <sub>24</sub><br>• FCC | • FCC                             | • CE<br>• E <sub>24</sub> | • CE<br>• E <sub>24</sub>         | <ul> <li>CE</li> <li>E<sub>24</sub></li> <li>FCC</li> </ul> | • CE<br>• E <sub>24</sub><br>• FCC | • FCC                                                  | • CE<br>• E <sub>24</sub> |
| SW FEATURES           | Linux Yocto Operating system M2M Device Software Framework v 2.0 Fully manageable through Eurotech M2M Platform ESF ready EDC ready |                                                                                                    |                                    |                                   |                           |                                   |                                                             |                                    |                                                        |                           |

<sup>(1)</sup> Telit HE910-EUD module

<sup>(2)</sup> Telit HE910-NAD module (3) Simcom SIM900 module

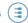

# Make the connections

To get started with your ReliaGATE 10-10 you can use the screw-type connector on the rear side and connect:

Power supply

| • | PIN# | SIGNAL        |
|---|------|---------------|
|   | 1    | Input Voltage |
|   | 2    | GND           |

Serial console

| •.•  |          |  |  |  |  |
|------|----------|--|--|--|--|
| PIN# | SIGNAL   |  |  |  |  |
| 32   | RS232 TX |  |  |  |  |
| 33   | RS232 RX |  |  |  |  |
| 34   | GND      |  |  |  |  |

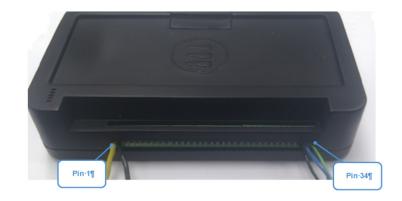

## Screw-type connector pinout

| PIN#             | LABEL     | SIGNAL                                 | POLARITY   | NOTE               |
|------------------|-----------|----------------------------------------|------------|--------------------|
|                  |           | Input Voltage                          | Positive   | Dower cumby        |
|                  |           | GND                                    | Negative   | Power supply       |
| 3                | CAN0 VIN+ | Insulated CAN0 Input Voltage           | Positive   | CAN 0 Power supply |
| 4                | CAN0 GND  | Insulated CAN0 GND                     | Negative   | 5V DC              |
| 5                | CAN1 VIN+ | Insulated CAN1 Input Voltage           | Positive   | CAN 1 Power supply |
| 6                | CAN1 GND  | Insulated CAN1 GND                     | Negative   | 5V DC              |
| 7                | CAN0 H    | CAN0 H                                 | Positive   | CAN 0 Signals      |
| 8                | CAN0 L    | CAN0 L                                 | Negative   | CAN 0 Signals      |
| 9                | CAN1 H    | CAN1 H                                 | Positive   | CAN 1 Signals      |
| 10               | CAN1 L    | CAN1 L                                 | Negative   | CAN 1 Signals      |
| 11               | R1 COM    | Relay Output 1 Common                  | Common     | Relay 1 Output     |
| 12               | R1 SIGNAL | Relay Output 1 Contact (normally open) | Signal     | 2A 30V DC          |
| 13               | R2 COM    | Relay Output 2 Common                  | Common     | Relay 2 Output     |
| 14               | R2 SIGNAL | Relay Output 2 Contact (normally open) | Signal     | 2A 30V DC          |
| 15               | GND       | GND                                    | Negative   |                    |
| 16               | +5VOUT    | 5V Output Voltage                      | Positive   | 5V Output          |
| 17               | DIN1      | Optoinsulated Anode 1                  | Positive   | Digital Input 1    |
| 18               | DIN1 COM  | Optoinsulated Cathode 1                | Negative   | Digital Input 1    |
| 19               | DIN2      | Optoinsulated Anode 2                  | Positive   | Digital Input 2    |
| 20               | DIN2 COM  | Optoinsulated Cathode 2                | Negative   | Digital Iliput 2   |
| 21               | GND       | GND                                    | Negative   |                    |
| 22               | 4 RX/D+   | RS232 RX / RS485 D+                    | Positive   |                    |
| 23               | 4 TX/D-   | RS232 TX / RS485 D-                    | Negative   | Serial Port 4      |
| 24               | 4 TX/D-   | RS232 TX / RS485 D-                    | Negative   | Seliai Foit 4      |
| 25               | 4 485 TER | 120 Ohm Termination                    |            |                    |
| 26               | GND       | GND                                    | Negative   |                    |
| 27               | 3 RX/D+   | RS232 RX / RS485 D+                    | Positive   |                    |
| 28               | 3 TX/D-   | RS232 TX / RS485 D-                    | Negative   | Serial Port 3      |
| 29               | 3 TX/D-   | RS232 TX / RS485 D-                    | Negative   | Seliai Fult 3      |
| 30               | 3 485 TER | 120 Ohm Termination                    |            |                    |
| 31               | GND       | GND                                    | Negative   |                    |
| 32 0 TX RS232 TX |           |                                        | Debug UART |                    |
| 33               | 0 RX      | RS232 RX                               |            | Debug OAK I        |
| 34               | GND       | GND                                    | Negative   |                    |

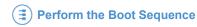

# **Perform the Boot Sequence**

- 1. Give power. The boot sequence begins
- 2. The CPUs initial program loader starts
- 3. The secondary program loader (SPL) is loaded from the first block on the NAND flash. The purpose of the SPL is to bootstrap the system such that Uboot can be loaded and executed
- 4. Uboot loads the Linux kernel and launches it
- 5. The output from Uboot and Linux is directed to the RS232-0 serial port (/dev/ttyO0) and appears at 115200 baud, 8 bits, No parity, and 1 stop bit.

Boot procedure takes about 40 seconds to complete.

# Logging in

You can log in the unit over Ethernet without knowing the IP address or connecting the serial console.

The ReliaGATE 10-10 runs "zeroconf" which broadcast its presence to "zeroconf" listeners.

To use this, power up the board and connect a network cable to ETH1 (this is the connector nearest to the corner of the board). By default, ETH1 runs in DHCP client mode.

When the boot is completed, on a host Linux system, run the command

\$ avahi-discover

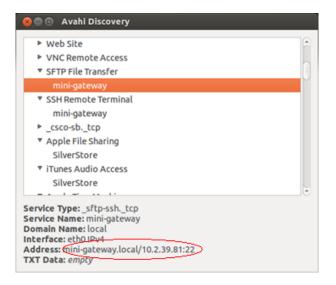

You can now log in with either:

• the IP address: \$ ssh root@ReliaGATE 10-10.local

the board name: \$ ssh root@10.2.39.81

The root password is:

IsiTech

# **Hardware features**

# ReliaGATE 10-10 block diagram

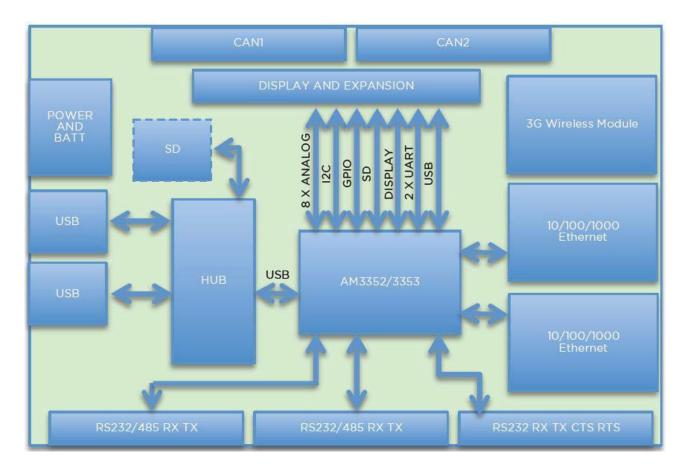

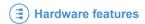

## AM335x processor

The ReliaGATE 10-10 is based on the TI OMAP AM3352 processor:

http://www.ti.com/lit/ds/symlink/am3359.pdf

The processor is an integrated system-on-a-chip microprocessor for high performance, low-power portable handheld and handset devices. It incorporates on-the-fly voltage and frequency scaling and sophisticated power management.

The AM335x processor complies with the ARM Architecture Cortex A8 instruction set

- TI AM335X, 720-MHz Clock, ARM® CortexTM-A8 32-Bit RISC Microprocessor
- NEON SIMD Coprocessor, 32KB/32KB of L1 Instruction/Data Cache with Single-Error Detection (parity), 256KB of L2 Cache with Error Correcting Code (ECC)
- Programmable Real-Time Unit Subsystem
- Real-Time Clock (RTC),
- 10/100 Ethernet Switch Supporting Up to Two Ports
- Two Controller Area Network Ports (CAN),
- Six UARTs,
- Two McASPs,
- Two McSPI,
- Three I2C Ports,
- Up to Three 32-Bit Enhanced Capture Modules (eCAP),
- Up to Three Enhanced High- Resolution PWM Modules (eHRPWM),

## Real time clock

The ReliaGATE 10-10 uses an internal real time clock (RTC) to store the date and time and provide power management events.

The real-time-clock is mapped into the Linux operating system and can be read or written using standard Linux utilities.

NOTE: The RTC is not battery backed.

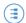

# Watchdog timer

The ReliaGATE 10-10 uses an internal watchdog timer from the AM335x CPU, which can be used to protect against erroneous software.

The watchdog is mapped to the /dev/watchdog device under Linux. The timeout is pre-programmed to 48seconds approximately.

#### **Example of code**

```
#!/bin/bash
#

printf "\nTesting watchdog ...\n"
c=0
echo 1 > /dev/watchdog

while [ 1 ]

do
    printf "\r%02d" $c
    let "c+=1"
    sleep 1

done;
```

# Memory

The ReliaGATE 10-10 has two types of memory fitted:

- Up to 512MB resident NAND FLASH disk containing:
  - Boot loader: Uboot to boot embedded Linux
  - o Embedded Linux
  - Application images
- Up to 512MB of DDR3 SDRAM for system memory.

Additionally the unit can support a microSD and various USB storage devices.

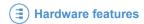

# **Telit HE910-EUD**

| FEATURE                  | DESCRIPTION                                                                                                    |
|--------------------------|----------------------------------------------------------------------------------------------------|
| Market                   | EMEA/APAC/Latin America                                                                                                    |
| Supported<br>Frequencies | <ul> <li>GSM / GPRS / EDGE: 850, 900, 1800, 1900</li> <li>UMTS / HSPA: 800/850*, 900, 2100 MHz</li> <li>* Bands B6 and B19 (800 MHz) are a subset of B5 (850 MHz) and supported as well</li> </ul>                    |
| Data                     | HSPA+ data up to:  • Data downlink transfer : 21.0 Mbps  • Data uplink transfer: 5.76 Mbps                                                                                                    |
| Transmitting power       | <ul> <li>Class 4 (2W) at GSM 850 / 900</li> <li>Class 1 (1W) at GSM 1800 / 1900</li> <li>Class 3 (0.25W) at UMTS</li> <li>Class E2 (0.5W) at EDGEG 850 / 900</li> <li>Class E2 (0.4W) at EDGEG 1800 / 1900</li> </ul> |
| SIM interface            | Support SIM card: 1.8 V, 3 V                                                                                                    |

# **Telit HE910-NAD**

| FEATURE                  | DESCRIPTION                                                                                                    |  |  |  |
|--------------------------|----------------------------------------------------------------------------------------------------|--|--|--|
| Market                   | North America                                                                                                    |  |  |  |
| Supported<br>Frequencies | <ul> <li>GSM / GPRS / EDGE: 850, 900, 1800, 1900</li> <li>UMTS / HSPA: 800/850*, AWS1700, 1900 MHz</li> <li>* Bands B6 and B19 (800 MHz) are a subset of B5 (850 MHz) and supported as well</li> </ul>                |  |  |  |
| Data                     | HSPA+ data up to:  Data downlink transfer : 21.0 Mbps Data uplink transfer: 5.76 Mbps                                                                                                    |  |  |  |
| Transmitting power       | <ul> <li>Class 4 (2W) at GSM 850 / 900</li> <li>Class 1 (1W) at GSM 1800 / 1900</li> <li>Class 3 (0.25W) at UMTS</li> <li>Class E2 (0.5W) at EDGEG 850 / 900</li> <li>Class E2 (0.4W) at EDGEG 1800 / 1900</li> </ul> |  |  |  |
| SIM interface            | Support SIM card: 1.8 V, 3 V                                                                                                    |  |  |  |

# SIMcom SIM900

| FEATURE                  | DESCRIPTION                                                                                                    |
|--------------------------|----------------------------------------------------------------------------------------------------|
| Market                   | Global                                                                                                    |
| Supported<br>Frequencies | <ul><li>Quad-Band: GSM 850, EGSM 900, DCS 1800, PDC 1900</li><li>Compliant to GSM Phase 2/2+</li></ul>                                                                                                    |
| Data                     | <ul> <li>Data downlink transfer: max 85.6 kbps</li> <li>Data uplink transfer: max 42.8 kbps</li> <li>Coding scheme: CS-1, CS-2, CS-3, CS-4</li> <li>Integrate the TCP/IP protocol</li> <li>Support Packet Broadcast Control Channel (PBCCH)</li> </ul> |
| Transmitting power       | <ul> <li>Class 4 (2W) at GSM 850 / 900</li> <li>Class 1 (1W) at DCS 1800 and PCS 1900</li> </ul>                                                                                                    |
| GPRS connectivity        | <ul><li> GPRS multi-slot class 10 (default)</li><li> GPRS multi-slot class 8 (option)</li></ul>                                                                                                    |
| SIM interface            | Support SIM card: 1.8 V, 3 V                                                                                                    |

## **USB**

The ReliaGATE 10-10 provides 3 USB host interfaces. These comply with the Universal Serial Bus Specification Rev. 2.0, supporting data transfer at high-speed (480Mbps), full-speed (12Mbps) and low-speed (1.5Mbps).

#### **Ethernet**

The ReliaGATE 10-10 provides two 10/100-BaseTX interfaces with MAC and complies with both the IEEE802.3u 10/100-BaseTX and the IEEE 802.3x full-duplex flow control specifications.

### Wi-Fi

The ReliaGATE 10-10 provides a Wi-Fi interface supporting Access Point and Station Modes. In Access Point Mode the device can only support up to 5 connected users.

- Under Linux, Station mode is supported using wpa\_supplicant. wpa\_supplicant howto
- Under Linux, Access Point mode is supported using hostapd.

By default Wi-Fi is not enabled (unless you are running ESF). http://esf.eurotech.com/doc/ESFDevGuide/latest/1.01-Product-Overview.asp

#### **MAIN FEATURES**

- IEEE 802.11 2.4 GHz b/g/n
- Radio spectrum/bandwidth: 40 MHz
- Typical WLAN Transmit power:
  - o +20 dBm , 11 Mbps, CCK (b)
  - +14.5 dBm , 54 Mbps, OFDM (g)
  - +12.5 dBm, 65 Mbps, OFDM (n)
- Typical WLAN Receiver sensitivity:
  - o -89 dBm, 11 Mbps
  - -76 dBm , 54 Mbps
  - o -73 dBm, 65 Mbps
- WLAN RF Operation frequency ranges:

| Version         | Frequency range                  |  |
|-----------------|----------------------------------|--|
| REGATE-10-10-01 |                                  |  |
| REGATE-10-10-02 |                                  |  |
| REGATE-10-10-03 | 2412 MHz up to 2462 MHz          |  |
| REGATE-10-10-11 | (up to WLAN channel 11 included) |  |
| REGATE-10-10-12 |                                  |  |
| REGATE-10-10-13 |                                  |  |
| REGATE-10-10-00 |                                  |  |
| REGATE-10-10-04 | 2412 MHz up to 2472 MHz          |  |
| REGATE-10-10-10 | (up to WLAN channel 13 included) |  |
| REGATE-10-10-14 |                                  |  |

• FCC regulation compliant (allowed channels and TX power vary according to country regulations)

## **CAN Bus**

The ReliaGATE 10-10 provides a two CAN interfaces which are supported by socketcan under Linux. <a href="http://processors.wiki.ti.com/index.php/AM335X">http://processors.wiki.ti.com/index.php/AM335X</a> DCAN Driver Guide

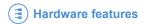

# **Serial COM ports**

The AM335x processor provides 6 high-speed, fully functionally compatible 16550 serial UARTs on the ReliaGATE 10-10. Four of these channels can be used as follows:

| Port  | Address    | IRQ | Function                       |
|-------|------------|-----|--------------------------------|
| ttyO0 | 0x44e09000 | 72  | Console                        |
| ttyO1 | 0x48022000 | 73  | Not used                       |
| ttyO2 | 0x48024000 | 74  | Not used                       |
| ttyO3 | 0x481a6000 | 44  | RS232 or RS485                 |
| ttyO4 | 0x481a8000 | 45  | RS232 or RS485                 |
| ttyO5 | 0x481aa000 | 46  | Mapped to optional TELIT Modem |

# General purpose I/O

The following General purpose I/O, provided by the AM335x processor, are available on the screw terminal block.

## Relays

- Relay 1 uses GPIO64
- Relay 2 uses GPIO97

## **Optoinsulated inputs**

- OPTO 1 uses GPIO103
- OPTO 2 uses GPIO104

A simple Linux BASH script called am335x\_gpio simplifies the access to GPIO.

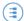

## **Bluetooth**

The ReliaGATE 10-10 can provide a Bluetooth v2.1 interface.

#### Example of code:

```
BLUETOOTH()
print title " BLUETOOTH TEST "
Running=`ps aux | grep uim -c`
if [ "$Running" -eq 1 ]; then
   uim &
   print timeout 5 "Starting UIM Bluetooth manager ..."
   echo "Loading btwilink module ..."
   modprobe btwilink
   sleep 2
else
    echo "UIM Bluetooth manager is already running"
fi
hciconfig hci0 up
printf "\nScanning..."
bt found=`hcitool scan`
bt count=$(echo "$bt found" | grep -c ":")
echo "$bt found"
echo "If there are active Bluetooth devices in the area, they should be
reported above"
echo ""
if [ "$bt count" -gt 0 ]; then
   print pass "$bt count Bluetooth networks found"
else
   print fail "No Bluetooth networks found"
   return
fi
echo ""
press_any_key
```

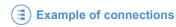

# **Example of connections**

The following diagram shows the screw terminal connections in the ReliaGATE 10-10

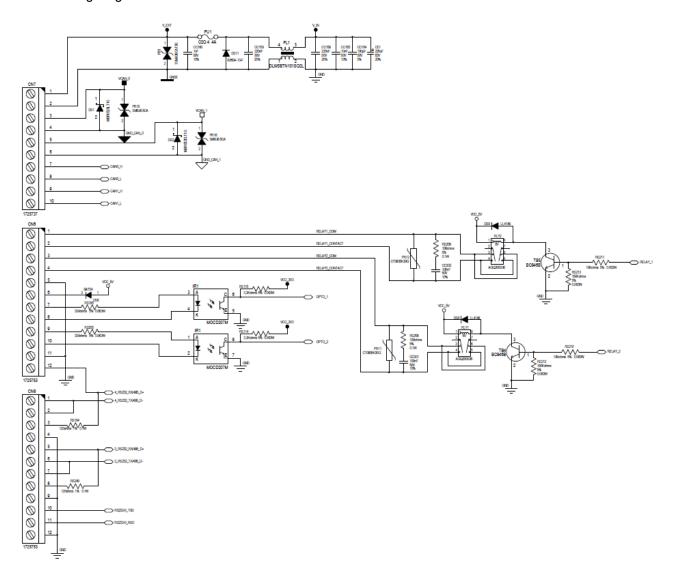

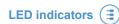

# **LED** indicators

There are 3 user LED indicators on the ReliaGATE 10-10, accessible via an I2C GPIO expander IC at address 0x41.

#### **Example BASH script**

```
I2C LEDS()
   printf "I2C LEDS TEST "
   echo "Setting up the I2C GPIO expander for output"
   i2c-regs -d /dev/i2c-2 0x41 3 0
   echo "Observe the LEDS connected to DO - D2"
   echo "All OFF"
   i2c-regs -d /dev/i2c-2 0x41 1 0
   sleep 1
   echo "All ON"
   i2c-regs -d /dev/i2c-2 0x41 1 7
   sleep 1
   echo "Walking one"
   for loop in \{1...3\}
     echo "loop $loop"
     for pattern in 0 1 2 4
       i2c-regs -d /dev/i2c-2 0x41 1 $pattern
       sleep 1
     done
    done
   sleep 1
   echo "All OFF"
   i2c-regs -d /dev/i2c-2 0x41 1 0
    sleep 1
```

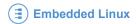

# **Embedded Linux**

The version of Linux running on the ReliaGATE 10-10 is based on POKY Linux which is part of the Yocto Project.

https://www.yoctoproject.org/

# **Developing applications**

Learning how to create Yocto BSPs and using them effectively can be a time-consuming and complex process.

It is possible and often desirable therefore to build projects outside of the main poky build system. To do this you need to download a pre-built toolchain.

Currently we are using yocto-1.3 toolchains which you will find here: http://downloads.yoctoproject.org/releases/yocto/yocto-1.3/toolchain/

Select the version that suits your host system.

e.g.: If you are running Ubuntu 12.04 LTS 64bit, select x86 64.

In this folder you will find toolchains for different target architectures.

For the ReliaGATE 10-10 select the 'arm' toolchain.

e.g.: poky-eglibc-x86 64-arm-toolchain-gmae-1.3.sh

# Installing the downloaded toolchain archive

Execute the script:

```
$ sudo sh poky-eglibc-i686-arm-toolchain-gmae-1.3.sh
Enter target directory for SDK (default: /opt/poky/1.3):

You are about to install the SDK to "/opt/poky/1.3". Proceed[Y/n]?
```

This will put the toolchain into /opt/poky/1.3/

Finally set up the environment to use the toolchain:

```
$ source /opt/poky/1.3/environment-setup-armv5te-poky-linux-gnueabi
```

Note you will need to setup this environment each time you want to use this toolchain.

You can now build C example code as follows:

```
$ arm-poky-linux-gnueabi-gcc hello.c -o hello
```

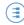

# **Appendix A - Reference information**

## **Product information**

Product notices, updated drivers, support material, 24hr-online ordering: www.eurotech.com

## **SDIO** card information

SD Card Association and product information: www.sdcard.org

www.sdcard.com

## **USB** information

Universal Serial Bus (USB) specification and product information: www.usb.org

# **Texas Instruments**

TI OMAP AM335x processor documentation: <a href="http://www.ti.com/lit/ds/symlink/am3359.pdf">http://www.ti.com/lit/ds/symlink/am3359.pdf</a>

TI I2C 9536 4bit GPIO expander: http://www.ti.com/lit/ds/symlink/pca9536.pdf

(This page has been intentionally left blank)

| Notes |   |
|-------|---|
|       |   |
|       | _ |
|       | _ |
|       | _ |
|       | _ |
|       | _ |
|       | _ |
|       | _ |
|       | _ |
|       | _ |
|       | _ |
|       | _ |
|       | _ |
|       | _ |
|       | _ |
|       | _ |
|       | - |
|       | - |
|       | _ |
|       | _ |
|       |   |
|       | _ |
|       | - |
|       | _ |

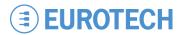

#### **WORLD SUPPORT**

#### **HEADQUARTERS**

EUROTECH Via Fratelli Solari, 3/a 33020 Amaro (UD) – Italy Tel: +39 0433.485.411 Fax: +39 0433.485.499 E-mail: support.it@eurotech.com

Web: www.eurotech.com

#### **EUROPE**

#### ITALY

EUROTECH
Tel: +39 0433.485.411
Fax: +39 0433.485.499
E-mail: sales.it@eurotech.com
E-mail: support.it@eurotech.com
Web: www.eurotech.com

#### UNITED KINGDOM

#### EUROTECH

Tel: +44 (0) 1223.403410 Fax: +44 (0) 1223.410457 E-mail: sales.uk@eurotech.com E-mail: support.uk@eurotech.com Web: www.eurotech.com

#### FRANCE

EUROTECH

Tel: +33 04.72.89.00.90 Fax: +33 04.78.70.08.24 E-mail: sales.fr@eurotech.com E-mail: support.fr@eurotech.com Web: www.eurotech.com

#### **AMERICAS**

USA

## EUROTECH

Toll free: +1 888.941.2224
Tel: +1 301.490.4007
Fax: +1 301.490.4582
E-mail: sales.us@eurotech.com
E-mail: support.us@eurotech.com
Web: www.eurotech-inc.com

#### **ASIA**

#### JAPAN ADVANET

Tel: +81 86.245.2861 Fax: +81 86.245.2860 E-mail: sales@advanet.jp E-mail: tsupport@advanet.jp Web: www.advanet.co.jp

#### INDIA

#### EUROTECH

Tel: +91 80.43.35.71.17 E-mail: sales.in@eurotech.com E-mail: support.in@eurotech.com Web: www.eurotech.com

For your local contact please refer to: www.eurotech.com/contacts